## **CONTENIDO**

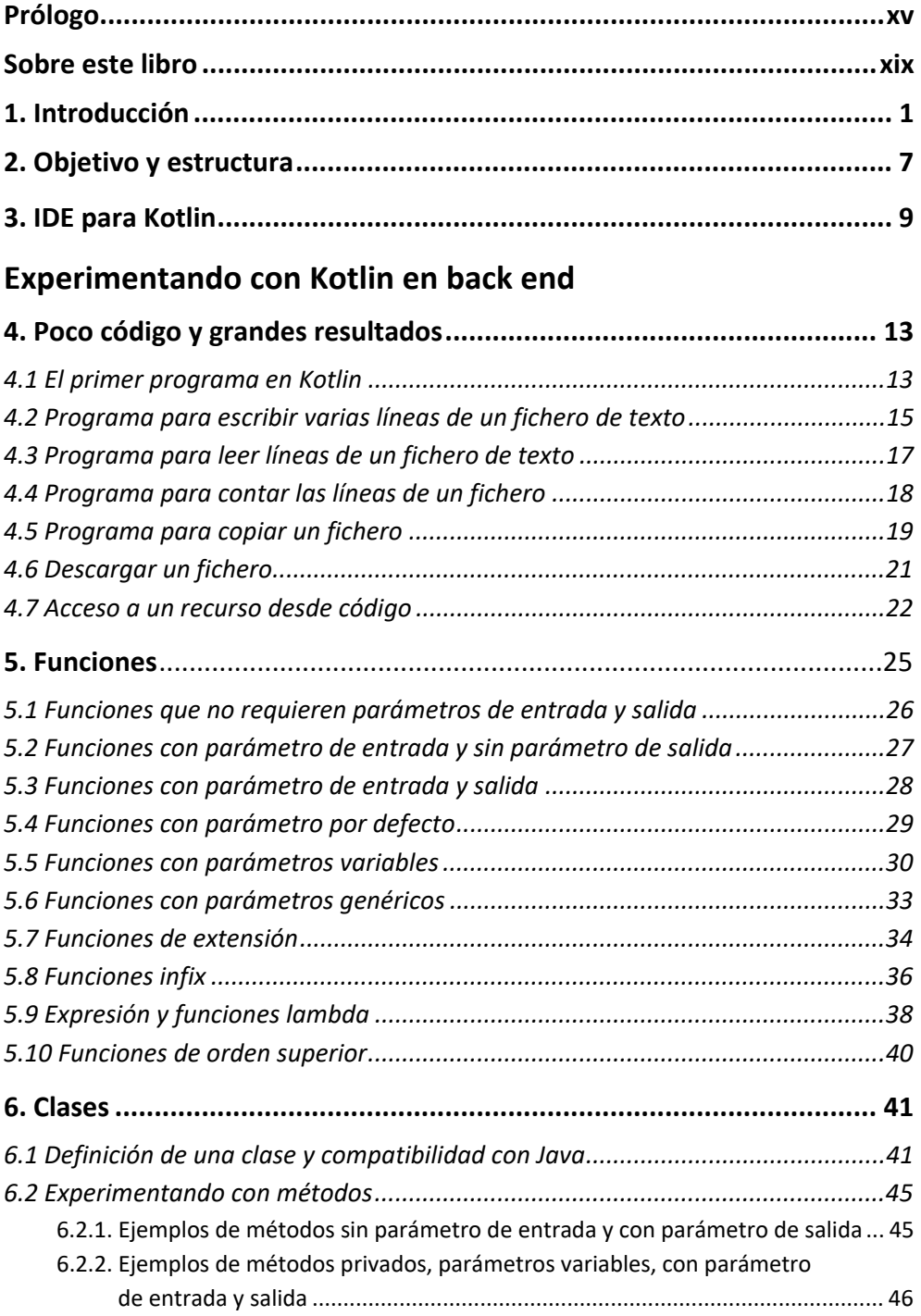

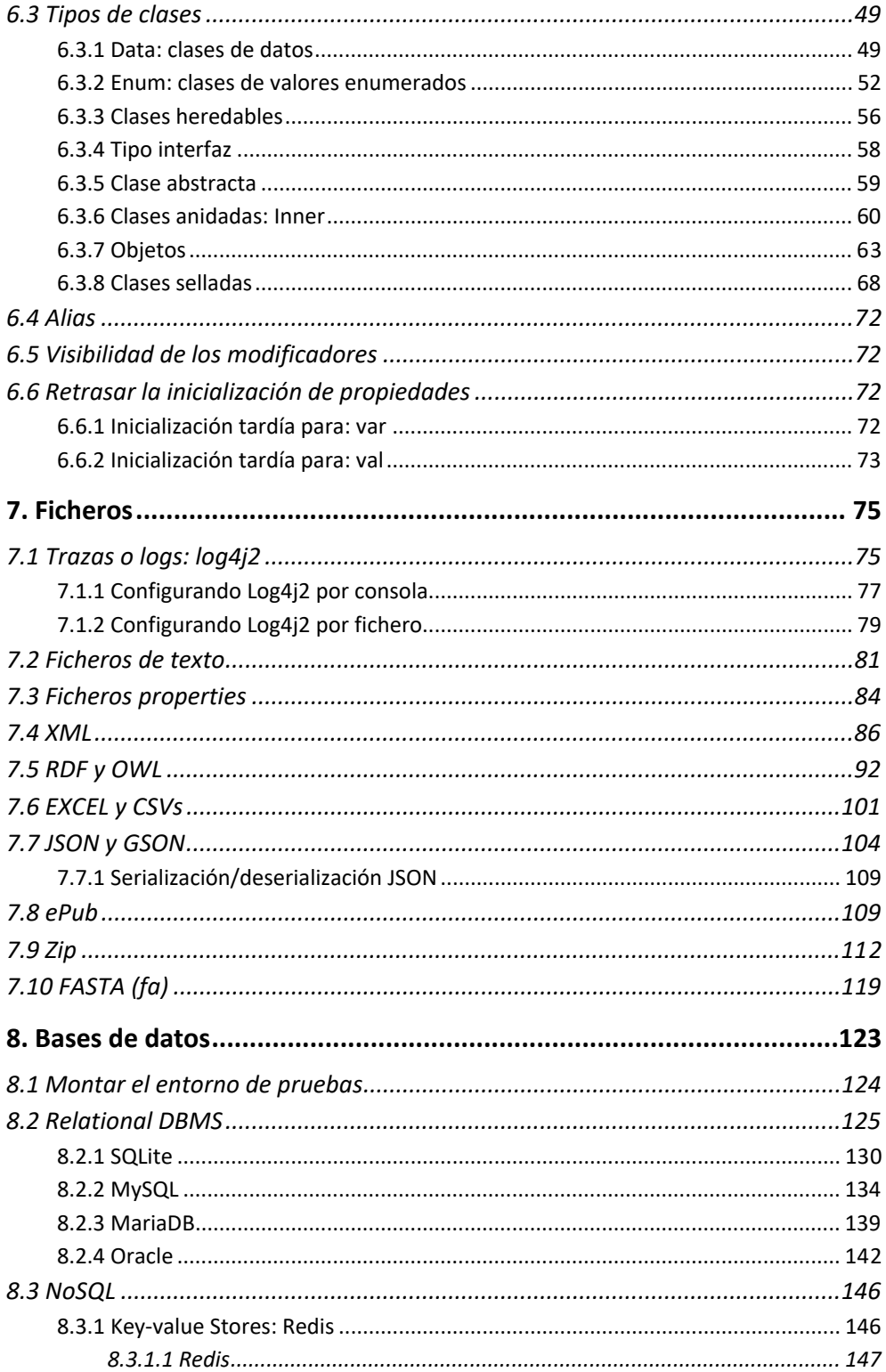

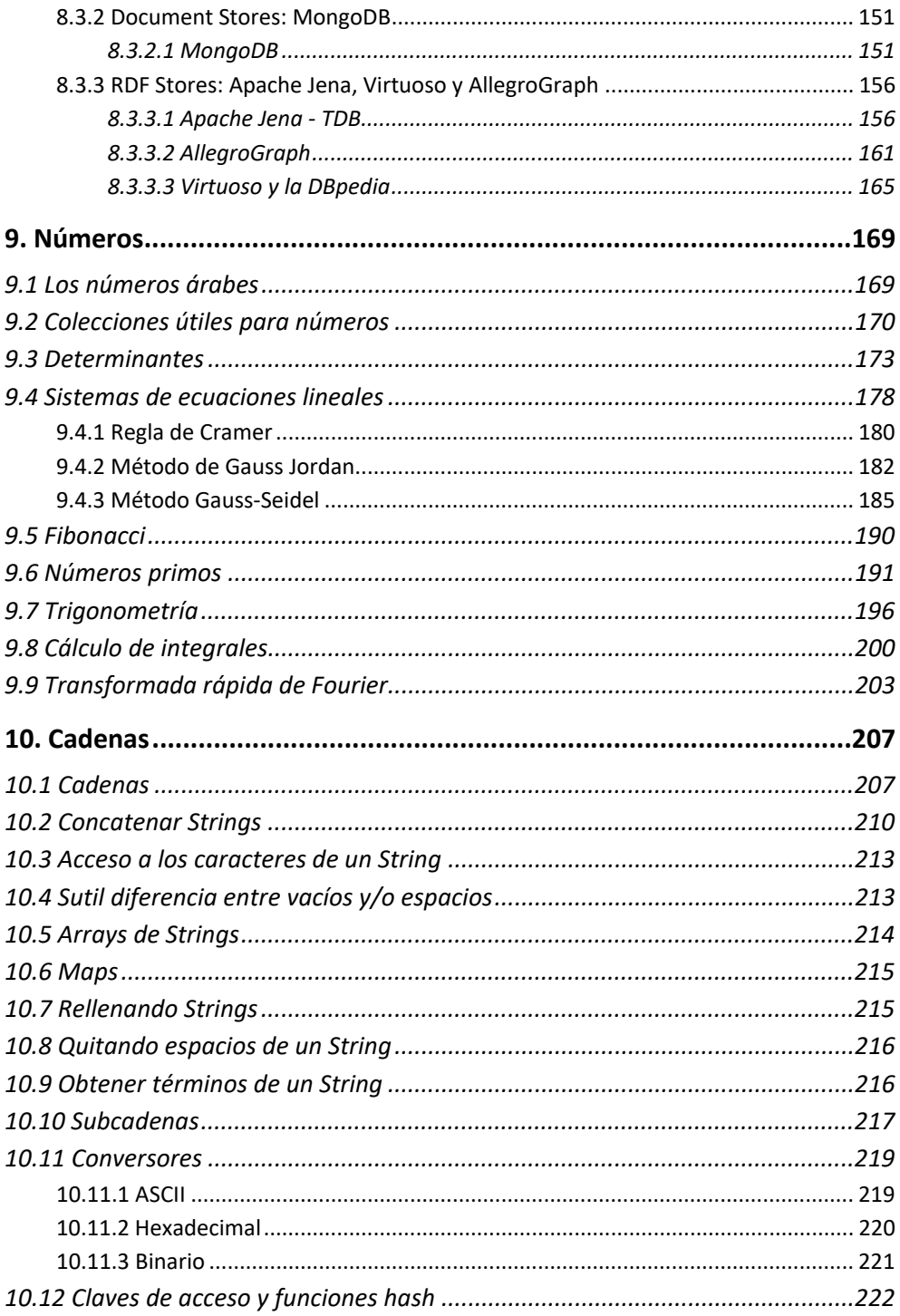

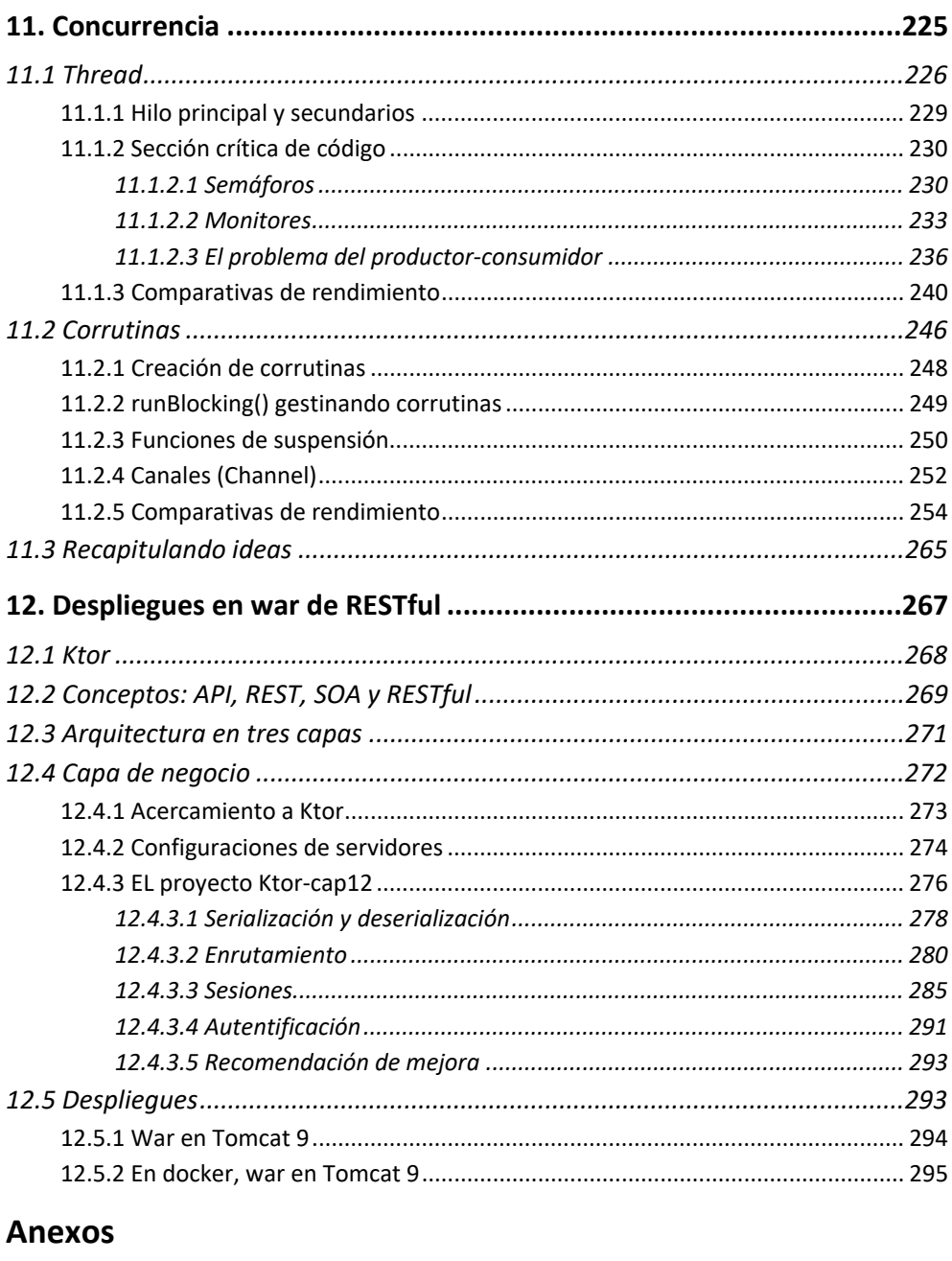

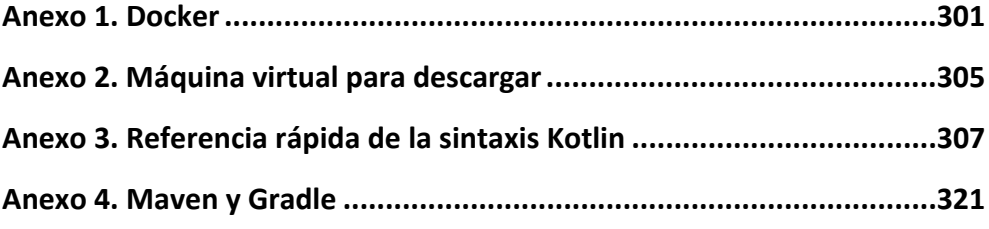

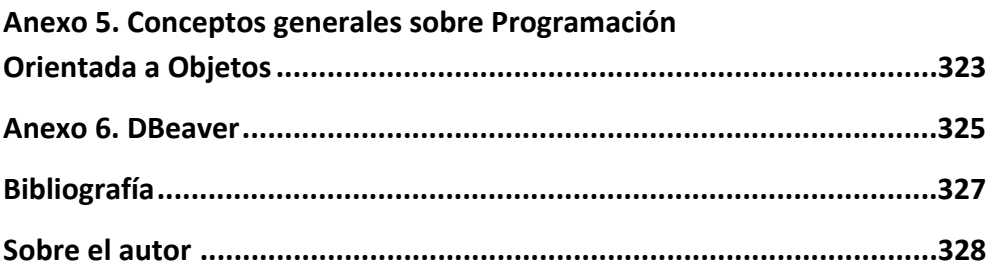